**KERLEY\_RESPONSE\_TO\_CISPLATIN\_UP**

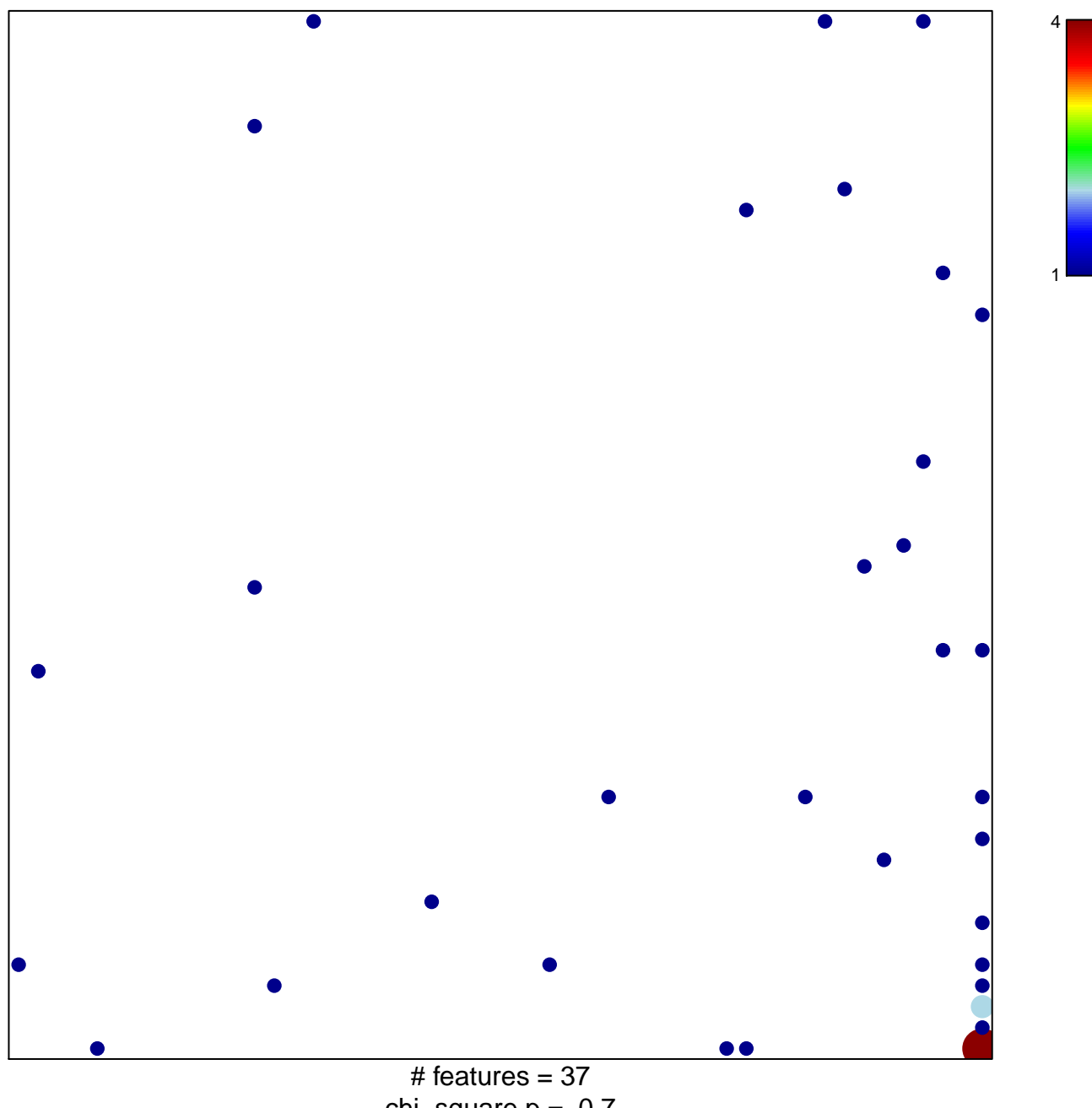

## **KERLEY\_RESPONSE\_TO\_CISPLATIN\_UP**

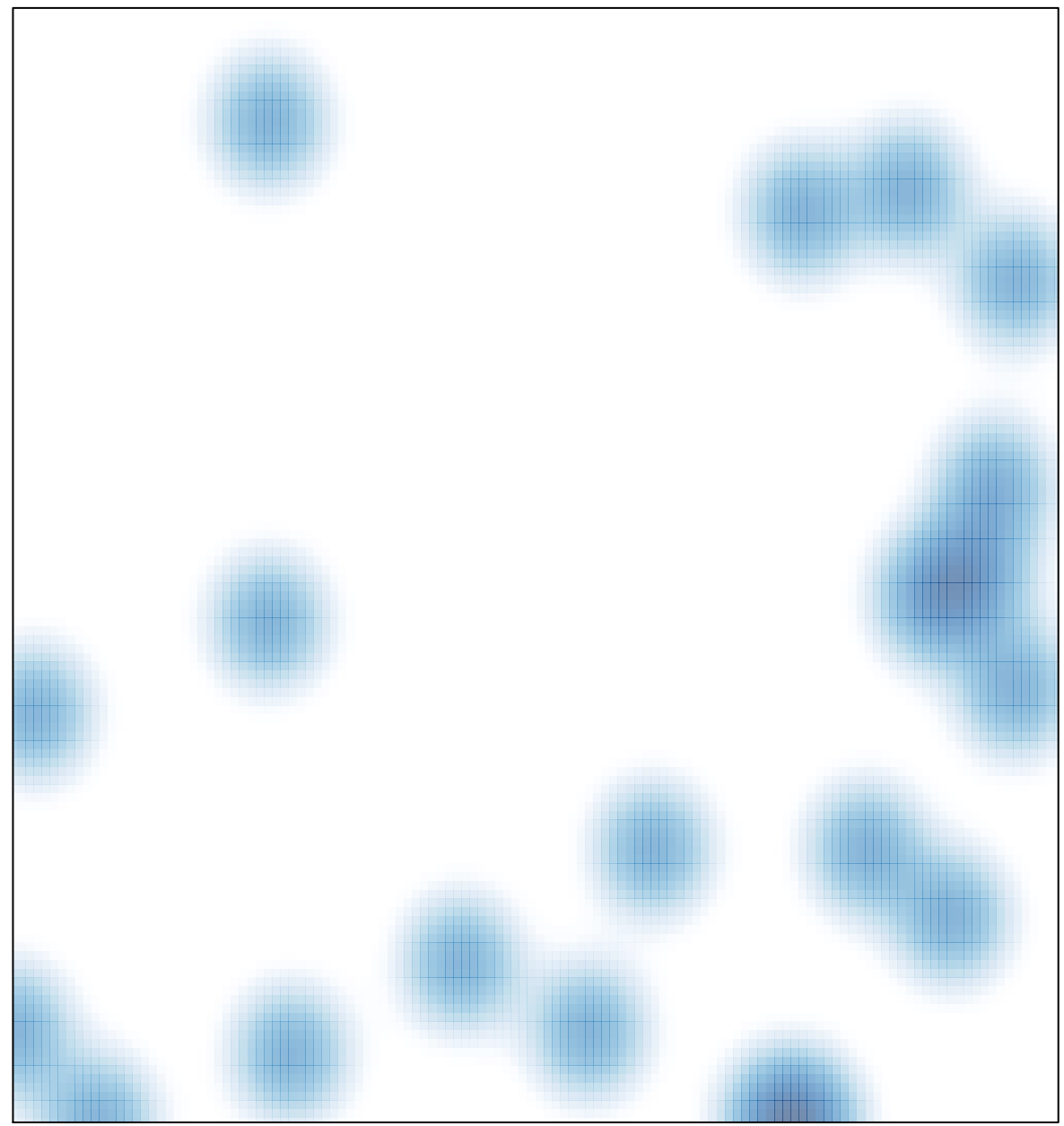

# features =  $37$ , max =  $4$